#### **DNB, IT 1.1**

### P+-Expansion für OUTPUT (Offline-Expansion)

Legende:

- Neue Bezeichnungen für P+-Subfelder stehen in () hinter der ursprünglichen Subfeldbezeichnung
- "XXXY [OrikataT]" (bei Titel-Titel-Verknüpfungen): Ist im Verknüpfungsfeld ein \$U vorhanden,  $\bullet$ wird das Feld XXXY aus dem verknüpften Titeldatensatz ausgewertet, das ein \$U mit gleichem Inhalt hat wie das Feld, in dem die Verknüpfung steht. Ist kein Feld XXXY mit entsprechendem \$U im verknüpften Datensatz vorhanden, wird als Default das Feld XXXY ohne \$U ausgewertet.
- "XXXZ [OrikataN XXXY]" (bei Titel-Normdaten-Verknüpfungen): Ist im Verknüpfungsfeld ein \$U vorhanden, wird das Feld XXXY aus dem verknüpften Normatensatz ausgewertet, das ein \$U mit gleichem Inhalt hat wie das Feld, in dem die Verknüpfung steht. Ist kein Feld mit entsprechendem \$U im verknüpften Datensatz vorhanden, wird als Default das Feld XXXZ ausgewertet, das vor "[OrikataN XXXY]" steht.

#### Verknüpfungen in GND-Normdatensätzen

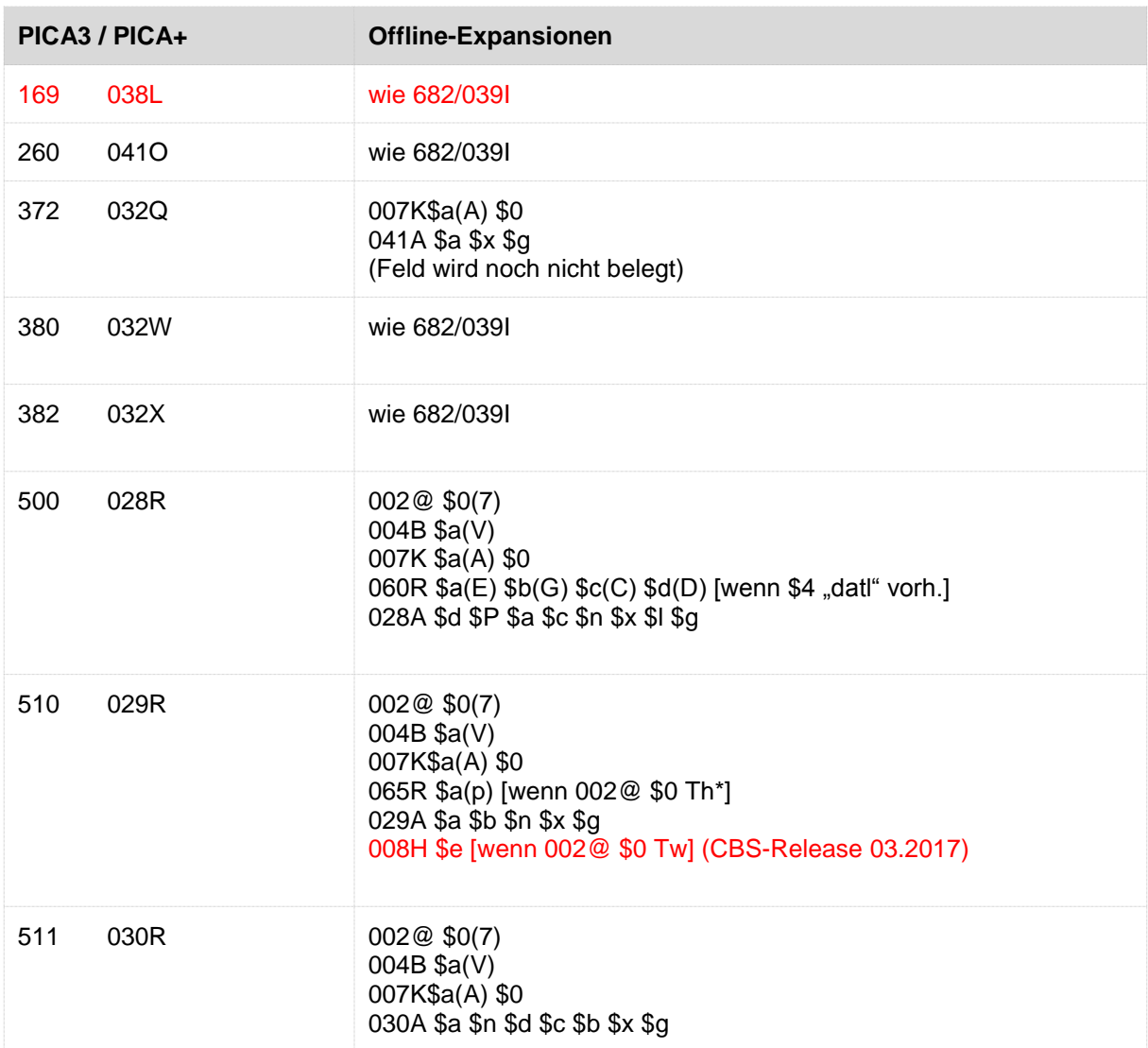

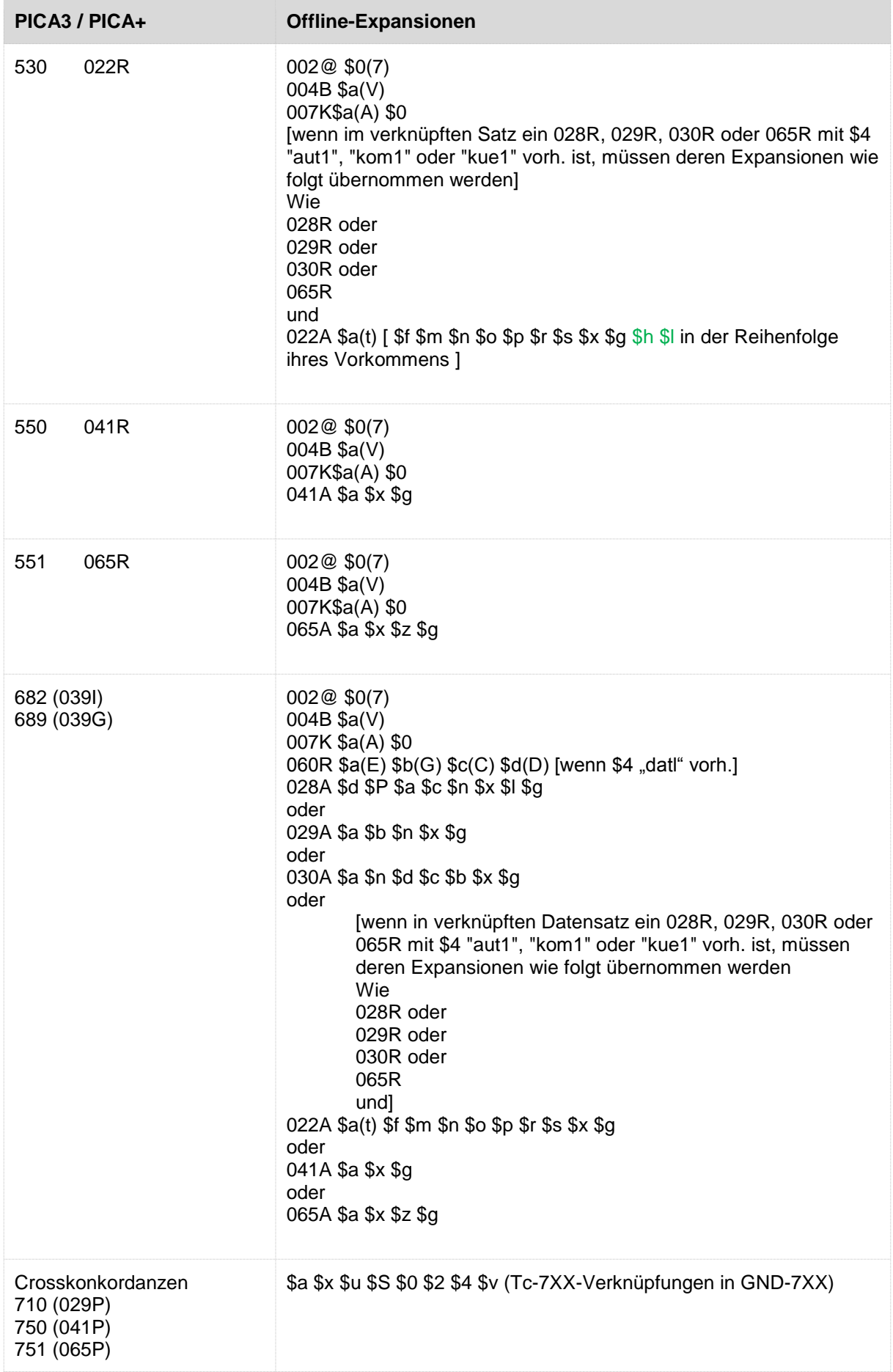

# Verknüpfungen im Titeldatensatz

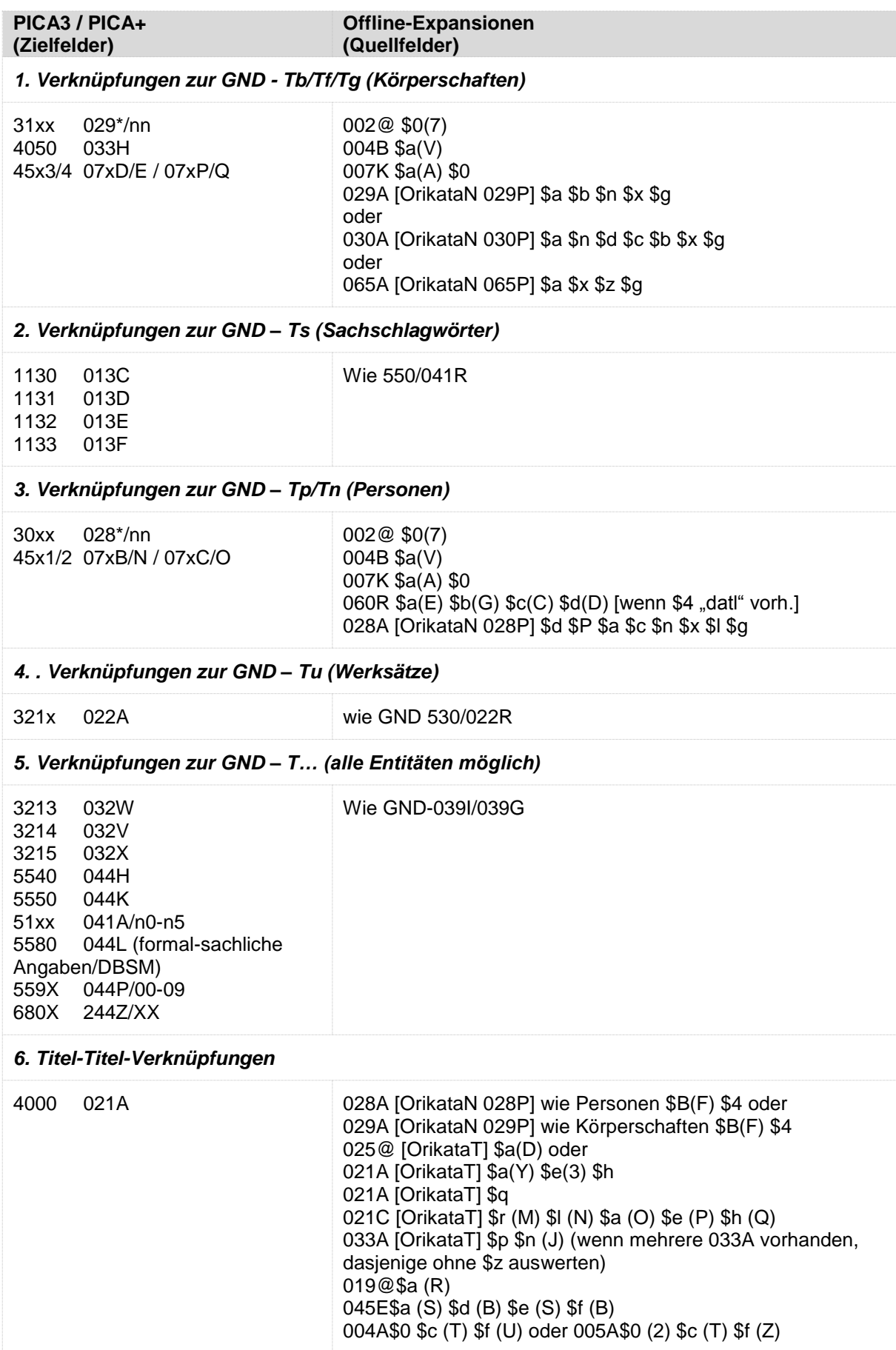

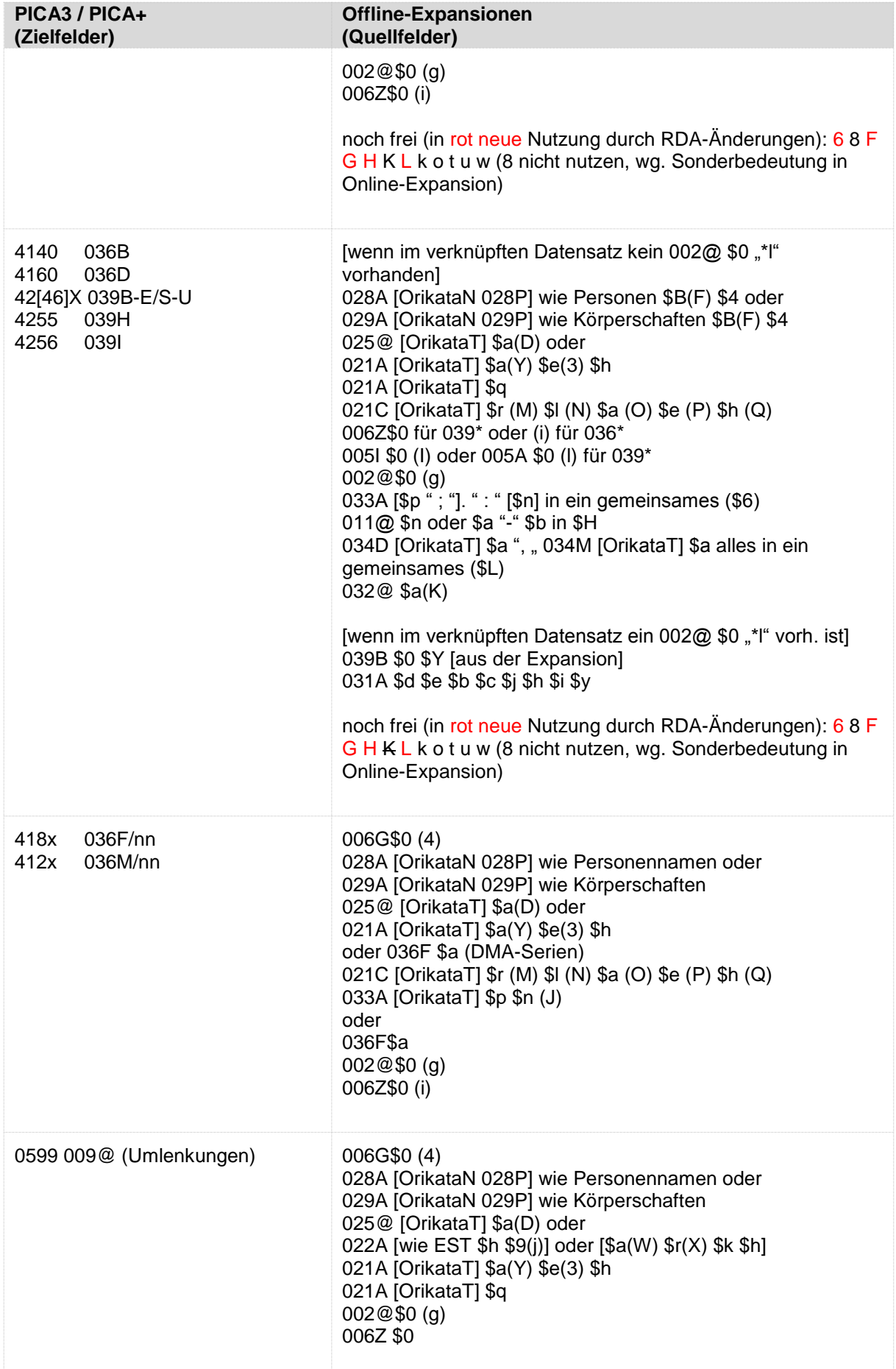

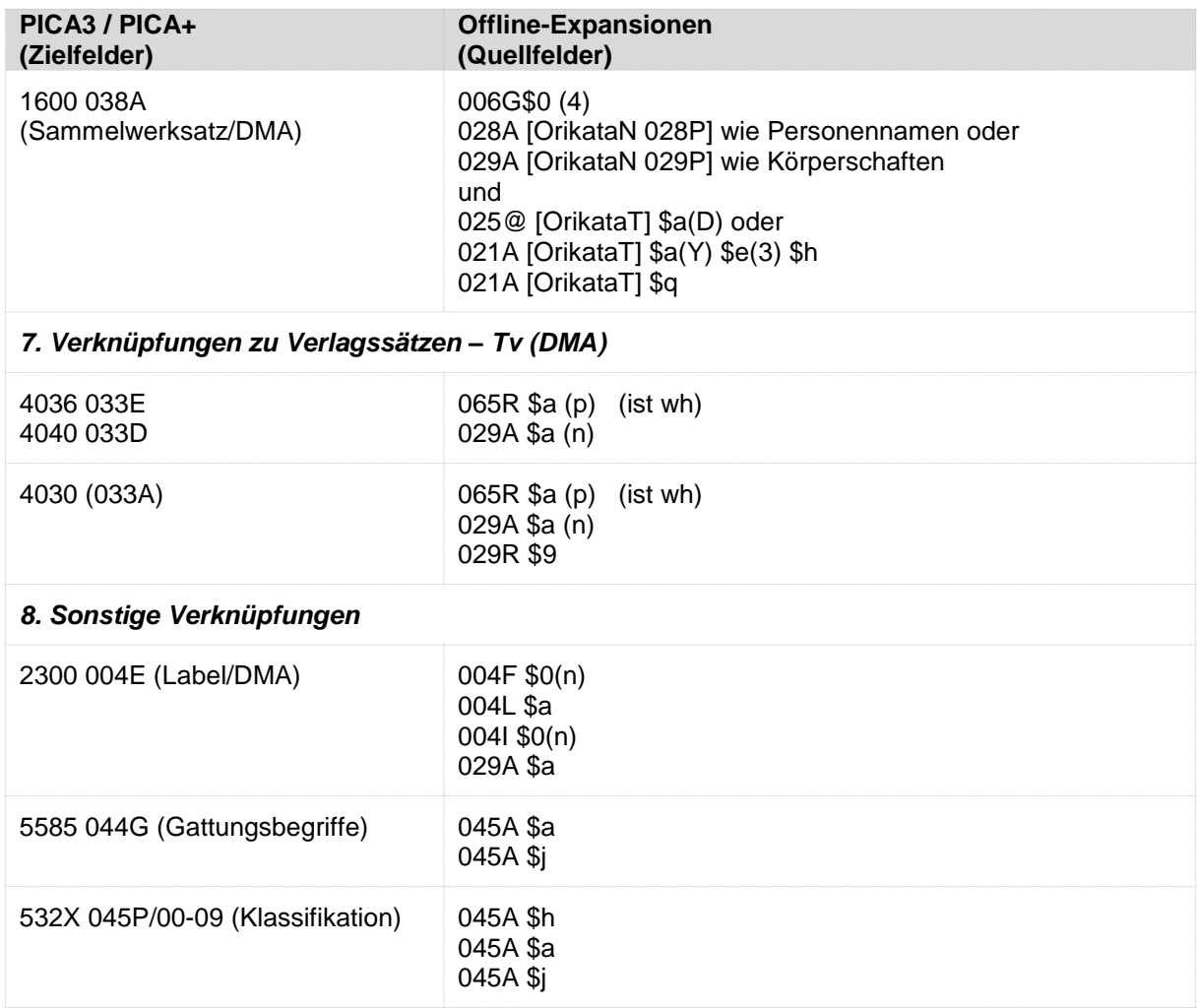

## **Sonstige Normdaten**

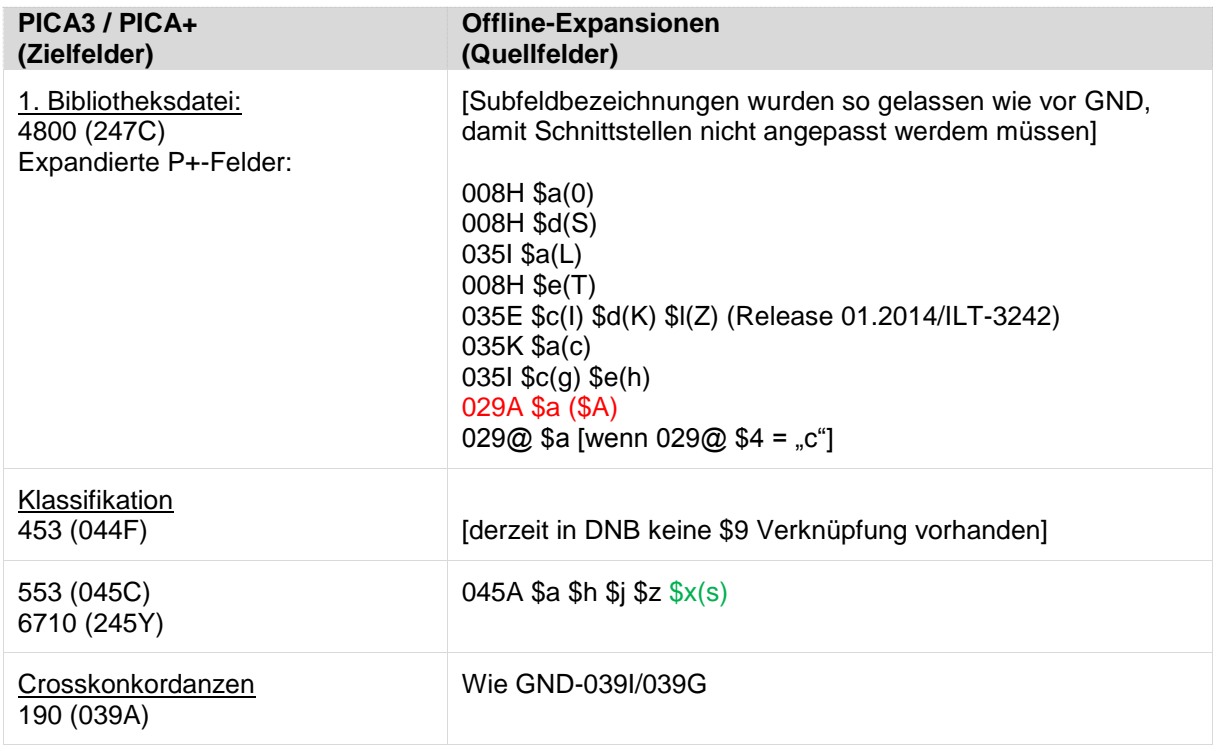